# **Thoughts on Model Selection** Application of MDL to Change Point Estimation

Richard A. DavisColorado State University (http://www.stat.colostate.edu/~rdavis/lectures)

1

Gabriel Rodriguez-Yam, CSU Thomas Lee, CSU

# PROGRAM

### ¾Akaike Information Criterion

- Kullback-Leibler
- Adjustments
- Muddy Creek example
- Other criteria
- Consistency/efficiency
- ¾ Model Selection Using Minimum Description Length (MDL)
	- Fitting piecewise AR models
	- Optimization using the genetic algorithm
- $\triangleright$  Examples
	- simulation
	- real
- ¾Application to nonlinear models

# Akaike Information Criterion (AIC)

References on AIC: Linhart and Zucchini (1986), Burnham and Anderson (1998) and McQuarrie and Tsai (1998).

Data:  $Y = (Y_1, \ldots, Y_n)$ 

Models: *M =* family of operating models for Y.

Sometimes referred to as candidate (statistical) models for Y

AIC: for a given model *F* ∈ *M* define

$$
AIC(F) = -2\log L(\hat{F}/y) + 2p,
$$

where

- $L(\hat{F}/y)$  is the likelihood evaluated at the MLE for model F. *L* ( *F|y*
- $p =$  parameter dimension for model **F**.

Goal: choose model *F* ∈ *M* that *minimizes* AIC( *F*).

# AIC (cont)

Example: Order selection for autoregressive (AR) time series models.

$$
Y_t = \phi_0 + \phi_1 Y_{t-1} + \cdots + \phi_p Y_{t-p} + \varepsilon_t,
$$

where  $\{ \varepsilon_t \}$  is IID N(0, $\sigma^2$ ).

Model: *M <sup>=</sup>* class of operating models *<sup>=</sup>* AR(*p*) models, *p* <sup>≥</sup> 0.

AIC:

$$
AIC(p = -2\log L(\hat{\phi}, \hat{\sigma}^2/y) + 2p,
$$

Goal: choose *p* that *minimizes* AIC(*p*).

# AIC (cont)

Akaike's idea: AIC is intended to be an *approximately unbiased* estimator of the *Kullback-Leibler discrepancy* between the candidate and true models.

K-L discrepancy:

$$
I(\mathbf{F}) = \int -2\log\left(\frac{f(y|\mathbf{F})}{f_T(y)}\right) f_T(y) dy
$$
  
\n
$$
\geq 0
$$

with equality if and only if $f(.)$  ;  $\boldsymbol{F})$   $=$   $f_{T}.$   $\,$  K-L discrepancy is a measure of the

- $\bullet$  distance between $f(.)$  ;  $\boldsymbol{F})$  and  $f_T$
- loss of information when  $f( . \; ; \bm{F} )$  is used as the model instead of  $f_T$ Adjustments:
	- 2*p* or not 2*p*
	- small sample correction (Sugiuraa `78; Hurvich and Tsai `89)  $\hat{\phi}(y) + 2(p+1)n/(n-p-2),$  $AICC(p) = -2log L(\hat{\phi}/y) + 2(p+1)n/(n-p-2),$  $AICC(p) = -2log L(\phi/y) + 2(p+1)n/(n-p-1)$

Muddy Creek- tributary to Sun River in Central Montana

Muddy Creek: surveyed every 15.24 meters, total of 5456m; 358 measurements

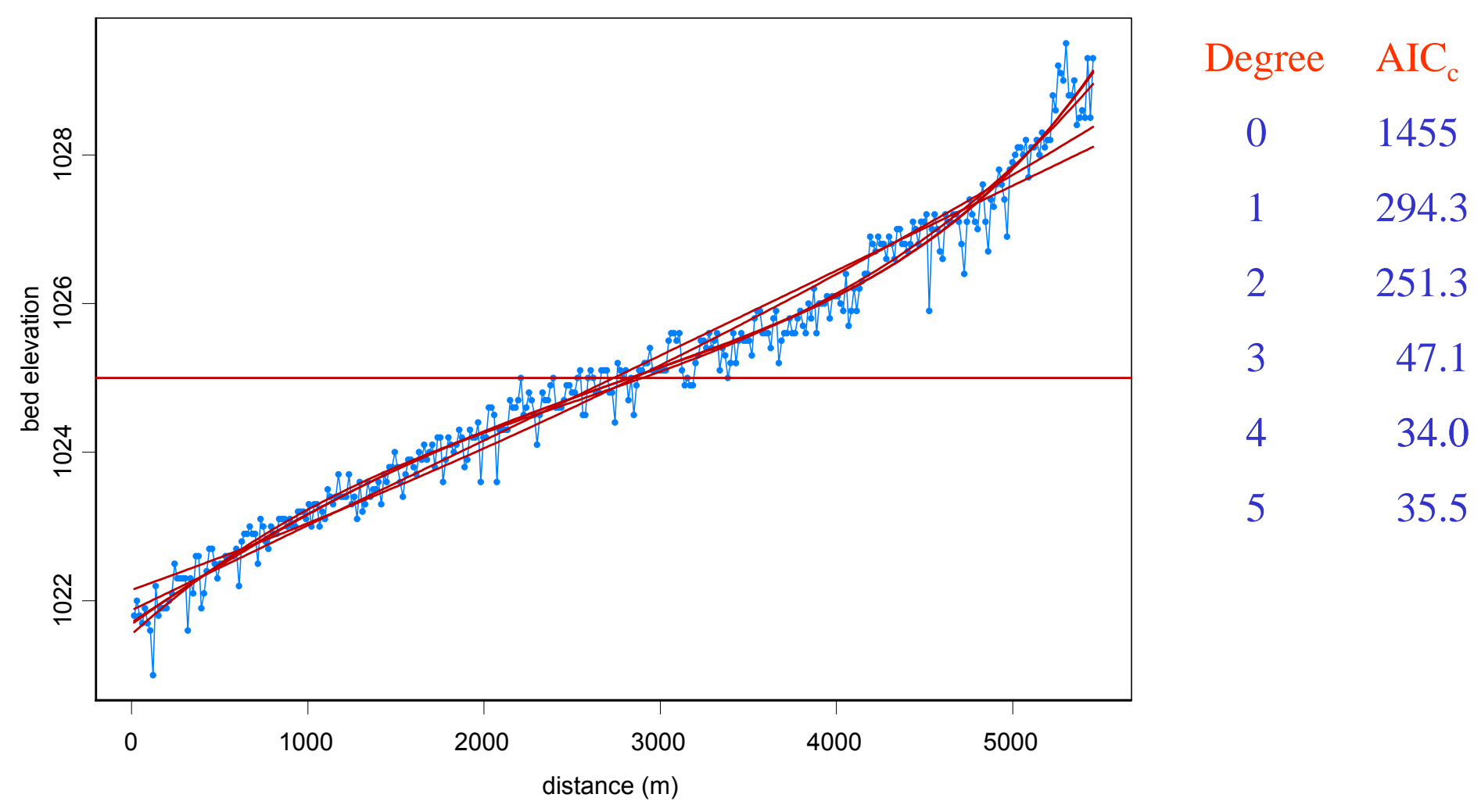

#### Muddy Creek: residuals from poly(d=4) fit

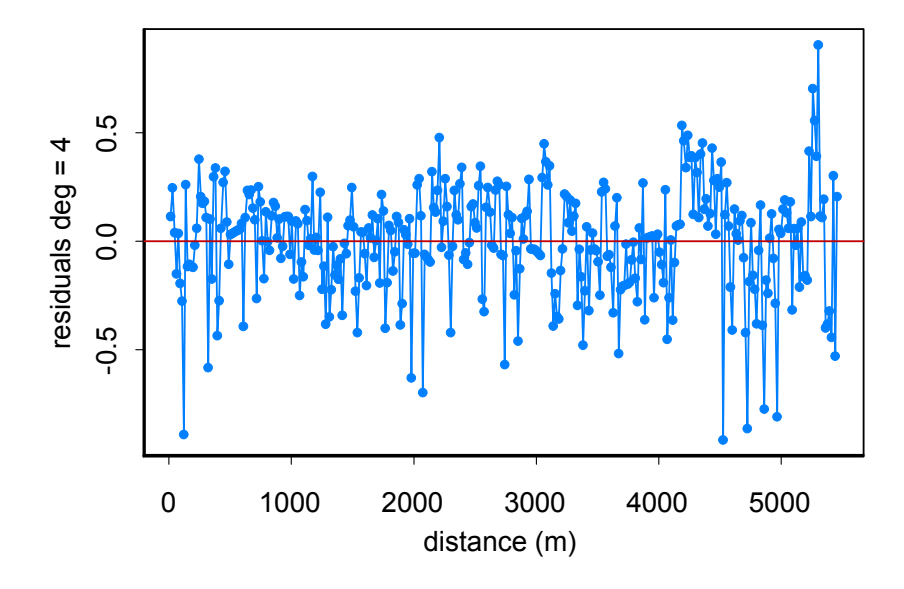

Minimum  $AIC_c$  ARMA model:  $ARMA(1,1)$ 

 $Y_t = .574 Y_{t-1} + \varepsilon_t - .311 \varepsilon_{t-1}, \{\varepsilon_t\} \sim \text{WN}(0, .0564)$ 

*Noncausal ARMA(1,1) model*:

$$
Y_t = 1.743 Y_{t-1} + \varepsilon_t - .311 \varepsilon_{t-1}
$$

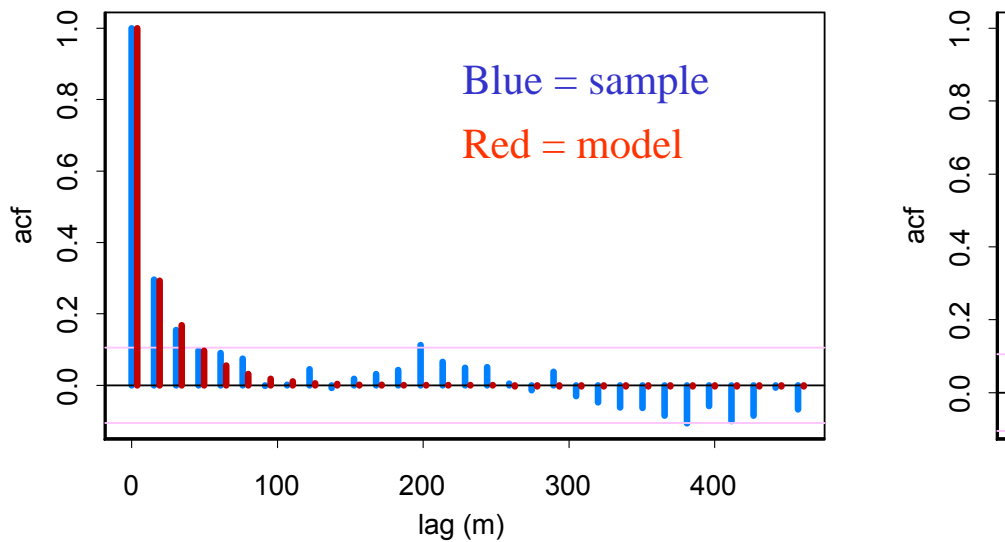

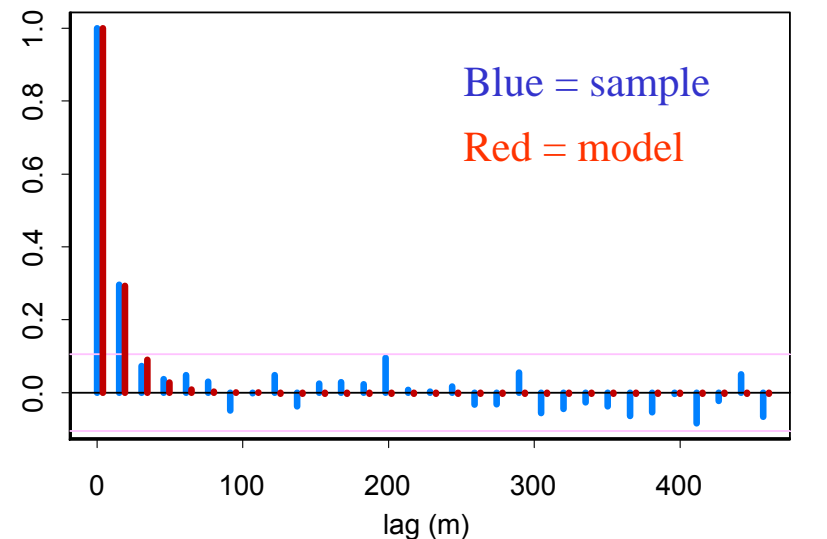

7

# Muddy Creek (cont)

Summary of models fitted to Muddy Creek bed elevation:

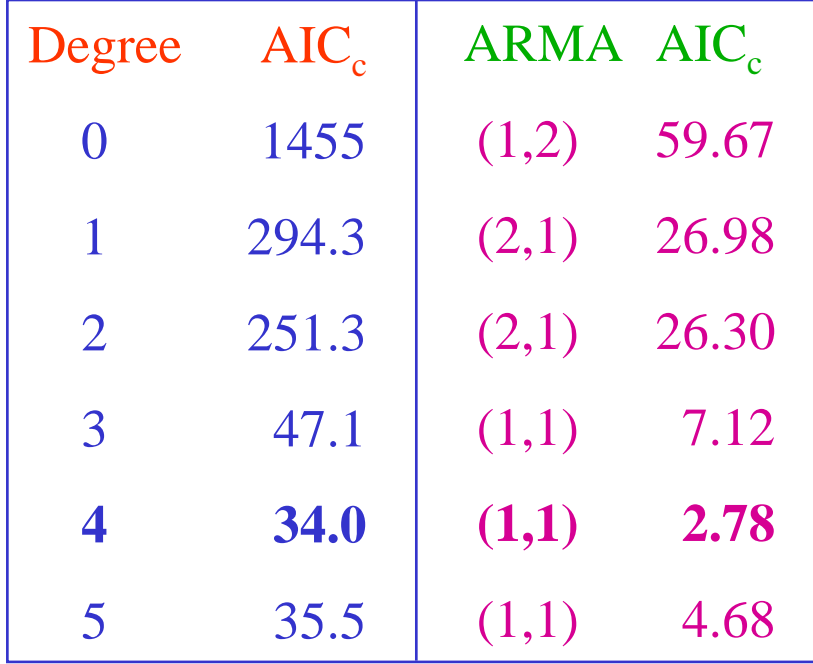

# Muddy Creek (cont)

Simulated series: polynomial degree  $4 + ARMA(1,1)$ :

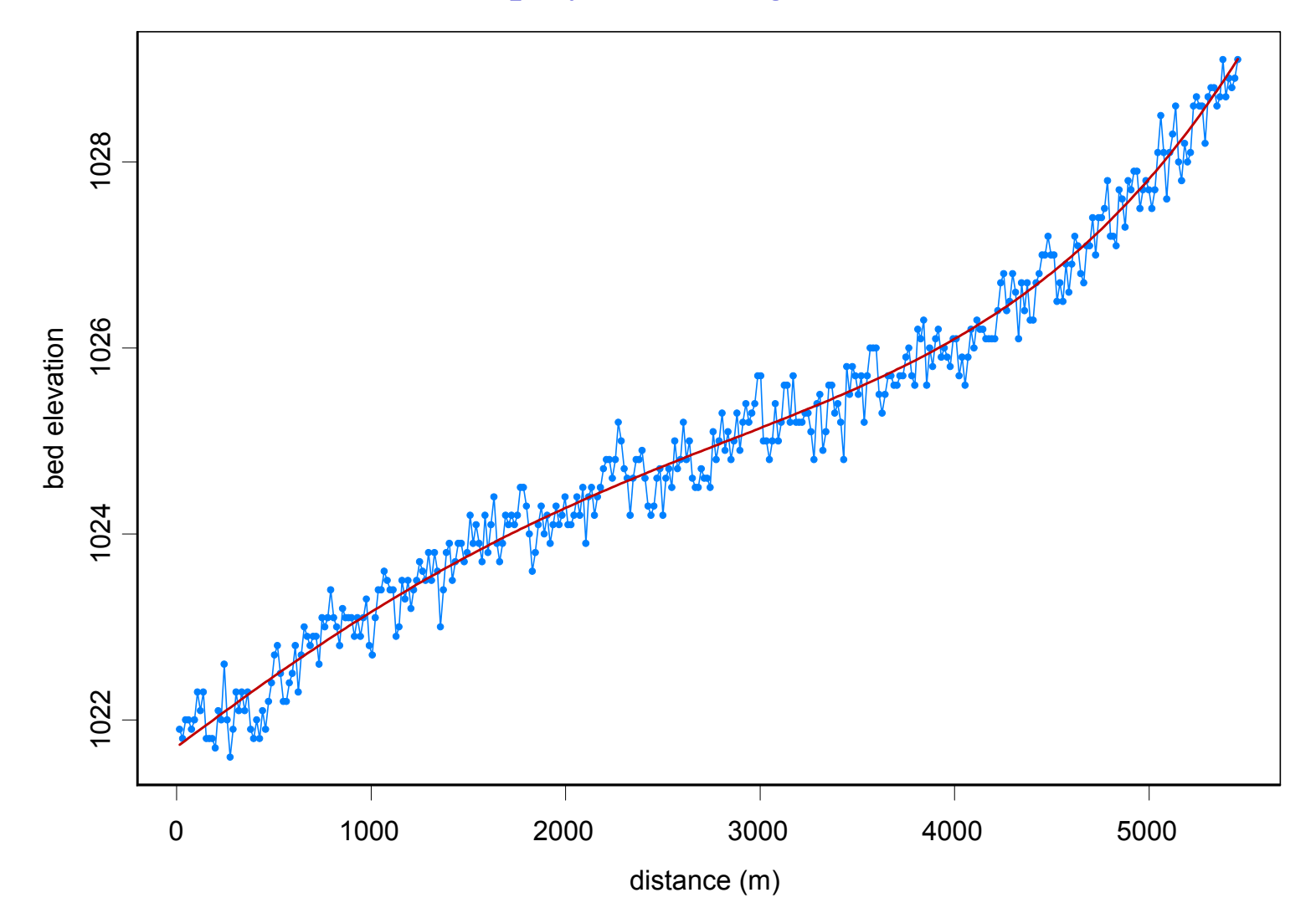

# A Brief History (of AIC) in Time

Akaike `73: developed AIC

Hannan and Quinn `79: showed that AIC was *NOT* consistent. That is the AIC estimate of  $p$  did not necessarily converge to the true AR order.

Hannan and Quinn `79 and Hannan `80: showed that BIC was consistent. That is the BIC estimate of *p* converges to the true AR order.

Shibata `80: showed AIC was efficient (for prediction). Here true model is an infinite order AR process.

Hurvich and Tsai `89: argued for a return to AIC based on K-L discrepancy considerations.

Burnham and Anderson `98: popularized the use of AIC in ecology.

# Other criteria

AICC:

$$
AICC(p) = -2\log L(\hat{\phi}/y) + 2(p+1)n/(n-p-2),
$$

BIC/Schwartz:

$$
BIC(p) = -2\log L(\hat{\phi}/y) + 2(p+1)\log n,
$$

MDL: designed to maximize the compression of the data

 $\hat{\phi}(y) + (p+1)\log n,$  $ML(p) = -2\log L(\phi/y) + (p+1)\log n$ 

# Model Selection

Problem 1: How does one choose the *best* model?

Problem 2: What do we mean by *best*?

Some Objectives of Model Selection.

1. Choose the correct order model (*consistency*).

- There exists a *true* model and the model selection procedure will choose the *correct* set of covariates and the right family of covariance functions as sample size increases. (BIC,MDL)

- 2. Choose the model that performs *best* for prediction (*efficiency*). Find the model that predicts (or interpolates) well at unobserved locations. (AIC, AICC)
- 3. Choose the model that *maximizes* data compression.

 $\mathcal{L}_{\mathcal{A}}$  Find a model that summarizes the data in the most compact fashion, yet retains the salient features present in the data. (MDL)

# Fitting Piecewise AR Models

Time Series: *y*1, . . . , *yn*

Piecewise AR model:

$$
Y_t = \gamma_j + \phi_{j1} Y_{t-1} + \dots + \phi_{jp_j} Y_{t-p_j} + \sigma_j \varepsilon_t, \quad \text{if } \tau_{j-1} \le t < \tau_j,
$$

where  $\tau_{\mathsf{0}} = 1 < \tau_{\mathsf{1}} < \ldots < \tau_{m\text{-} \mathsf{1}} < \tau_{m} = n + \mathsf{1}, \text{ and } \{\varepsilon_{t}\} \text{ is IID(0,1)}.$ 

Goal: Estimate

*m* = number of segments τ *j* = location of *j*th break point γ*j* = level in *j*th epoch  $p_i$  = order of AR process in j<sup>th</sup> epoch  $(\phi_{j1},...,\phi_{jp_j})$  = AR coefficients in j<sup>th</sup> epoch σ*j* = scale in *j*th epoch

# Model Selection Using Minimum Description Length

Basics of MDL (Rissanen):

Choose the model which *maximizes the compression* of the data or, equivalently, select the model that *minimizes the code length* of the data (i.e., amount of memory required to encode the data).

 $M =$  class of operating models for  $y = (y_1, \ldots, y_n)$ 

 $L_F(y)$  = code length of *y* relative to  $F \in M$ 

Typically, this term can be decomposed into two pieces (two-part code),

$$
L_{\mathbf{F}}(\mathbf{y}) = L(\hat{\mathbf{F}}|\mathbf{y}) + L(\hat{e} | \hat{\mathbf{F}}),
$$

where

 $L(\hat{\mathsf{F}}|\mathrm{y})$  = code length of the fitted model for  $\boldsymbol{F}$  $L(\hat{e}/\hat{\mathbf{F}})$  = code length of the residuals based on the fitted model  $\bm{\theta}$ 

#### Illustration Using a Simple Regression Model (see T. Lee `01)

Encoding the data:  $(x_1, y_1), \ldots, (x_n, y_n)$ 

1. "Naïve" case

$$
L("naive") = L(x1,...,xn) + L(y1,...,yn)
$$
  
= L(x<sub>1</sub>) + ... + L(x<sub>n</sub>) + L(y<sub>1</sub>) + ... + L(y<sub>n</sub>)

2. Linear model; suppose  $y_i = a_0 + a_1x_i$ ,  $i = 1, \ldots, n$ . Then

$$
L("p = 1") = L(x_1, ..., x_n) + L(a_0, a_1)
$$
  
= L(x<sub>1</sub>) + ... + L(x<sub>n</sub>) + L(a<sub>0</sub>) + L(a<sub>1</sub>)

3. Linear model with noise; suppose  $y_i = a_0 + a_1 x_i + \varepsilon_i$ ,  $i = 1, \ldots, n$ , where  $\{\varepsilon_i\} \sim \text{IID}$  $N(0,\sigma^2)$ . Then

$$
L("p = 1") = L(x_1) + \dots + L(x_n) + \underbrace{L(\hat{a}_0) + L(\hat{a}_1) + L(\hat{\sigma}^2) + L(\hat{\epsilon}_1, \dots, \hat{\epsilon}_n \mid \hat{a}_0, \hat{a}_1, \hat{\sigma}^2)}_{A}
$$

If  $A < L(y_1) + \ldots + L(y_n)$ , then "p=1" encoding scheme dominates the "naïve" scheme.

### Model Selection Using Minimum Description Length (cont)

Applied to the segmented AR model:

$$
Y_t = \gamma_j + \phi_{j1} Y_{t-1} + \dots + \phi_{jp_j} Y_{t-p_j} + \sigma_j \varepsilon_t, \quad \text{if } \tau_{j-1} \le t < \tau_j,
$$

After some calculation, the MDL for this class of models is

$$
MDL(m, (\tau_1, p_1),...,(\tau_m, p_m))
$$
  
= log<sub>2</sub> m + m log<sub>2</sub> n +  $\sum_{j=1}^{m}$  log<sub>2</sub> p<sub>j</sub> +  $\sum_{j=1}^{m} \frac{p_j + 2}{2}$  log<sub>2</sub> n<sub>j</sub> +  $\sum_{j=1}^{m} \frac{n_j}{2}$  log<sub>2</sub>(2 $\pi \hat{\sigma}_j^2$ ) +  $\frac{n}{2}$ 

Goal: minimize MDL wrt to

*m* = number of segments τ *j* = location of *j*th break point γ*j* = level in *j*th epoch  $p_j$  = order of AR process in j<sup>th</sup> epoch  $(\phi_{j1},...,\phi_{jp_j})$   $=$  AR coefficients in j<sup>th</sup> epoch σ*j* = scale in *j*th epoch

# Optimization Using Genetic Algorithms

Basics of GA:

Class of optimization algorithms that mimic natural evolution.

- Start with an initial set of *chromosomes*, or population, of possible solutions to the optimization problem.
- Parent chromosomes are randomly selected (proportional to the rank of their objective function values), and produce offspring using *crossover* or *mutation* operations.
- After a sufficient number of offspring are produced to form a second generation, the process then *restarts to produce a third generation*.
- Based on Darwin's *theory of natural selection*, the process should produce future generations that give a *smaller (or larger)* objective function.

### Application to Structural Breaks—(cont)

Genetic Algorithm: Chromosome consists of *n* genes, each taking the value of –1 (no break) or *p* (order of AR process). Use natural selection to find a *near* optimal solution.

Map the break points with a chromosome *c* via

$$
(m,(\tau_1,p_1)...,(\tau_m,p_m)) \longleftrightarrow c = (\delta_1,...,\delta_n),
$$

where

$$
\delta_t = \begin{cases}\n-1, & \text{if no break point at } t, \\
p_j, & \text{if break point at time } t = \tau_{j-1} \text{ and AR order is } p_j.\n\end{cases}
$$

For example,

$$
c = (2, -1, -1, -1, -1, 0, -1, -1, -1, -1, 0, -1, -1, -1, 3, -1, -1, -1, -1, -1)
$$
  
t: 1  
6  
11  
15

would correspond to a process as follows:

AR(2), t=1:5; AR(0), t=6:10; AR(0), t=11:14; AR(3), t=15:20

### Implementation of Genetic Algorithm—(cont)

Generation 0: Start with *L* (200) randomly generated chromosomes,  $c_1$ , . . . . *,c<sub>L</sub>* with associated MDL values, *MDL*(*c*<sub>1</sub>), . . . , *MDL*(*c<sub>L</sub>*).

Generation 1: A new child in the next generation is formed from the chromosomes  $c_{\scriptscriptstyle 1}^{},\;\;\;\;\;$  ,  $c_{\scriptscriptstyle L}$  of the previous generation as follows:

- $\triangleright$  with probability  $\pi_c$ , *crossover* occurs.
	- $\blacksquare$  two parent chromosomes  $\boldsymbol{c}_i$  and  $\boldsymbol{c}_j$  are selected at random with probabilities proportional to the ranks of *MDL* ( *ci*)*.*
	- *k*<sup>th</sup> gene of child is  $\delta_k = \delta_{i,k}$  w.p. 1/2 and  $\delta_{j,k}$  w.p. 1/2
- ¾ with probability 1− <sup>π</sup> *<sup>c</sup>*, *mutation* occurs.
	- a parent chromosome *c<sub>i</sub>* is selected
	- $\bullet$  *k<sup>th</sup>* gene of child is δ<sub>*k*</sub> = δ<sub>*i,k*</sub> w.p. π<sub>1</sub>; −1 w.p. π<sub>2</sub>;and *p* w.p. 1− π<sub>1</sub>−π<sub>2</sub>.

# Implementation of Genetic Algorithm—(cont)

Execution of GA: Run GA until *convergence* or until a *maximum number of generations* has been reached. *.*

Various Strategies:

¾ include the *top ten* chromosomes from last generation in next generation.

¾ use multiple *islands*, in which populations run independently, and then allow *migration* after a fixed number of generations. This implementation is amenable to *parallel computing*.

Example: Monthly Deaths & Serious Injuries, UK

Data:  $\;$  Y<sub>t</sub> = number of monthly deaths and serious injuries in UK, Jan `75 – Dec `84, (*t* = 1,…, 120) Remark: Seat belt legislation introduced in Feb `83 (*t* = 99).

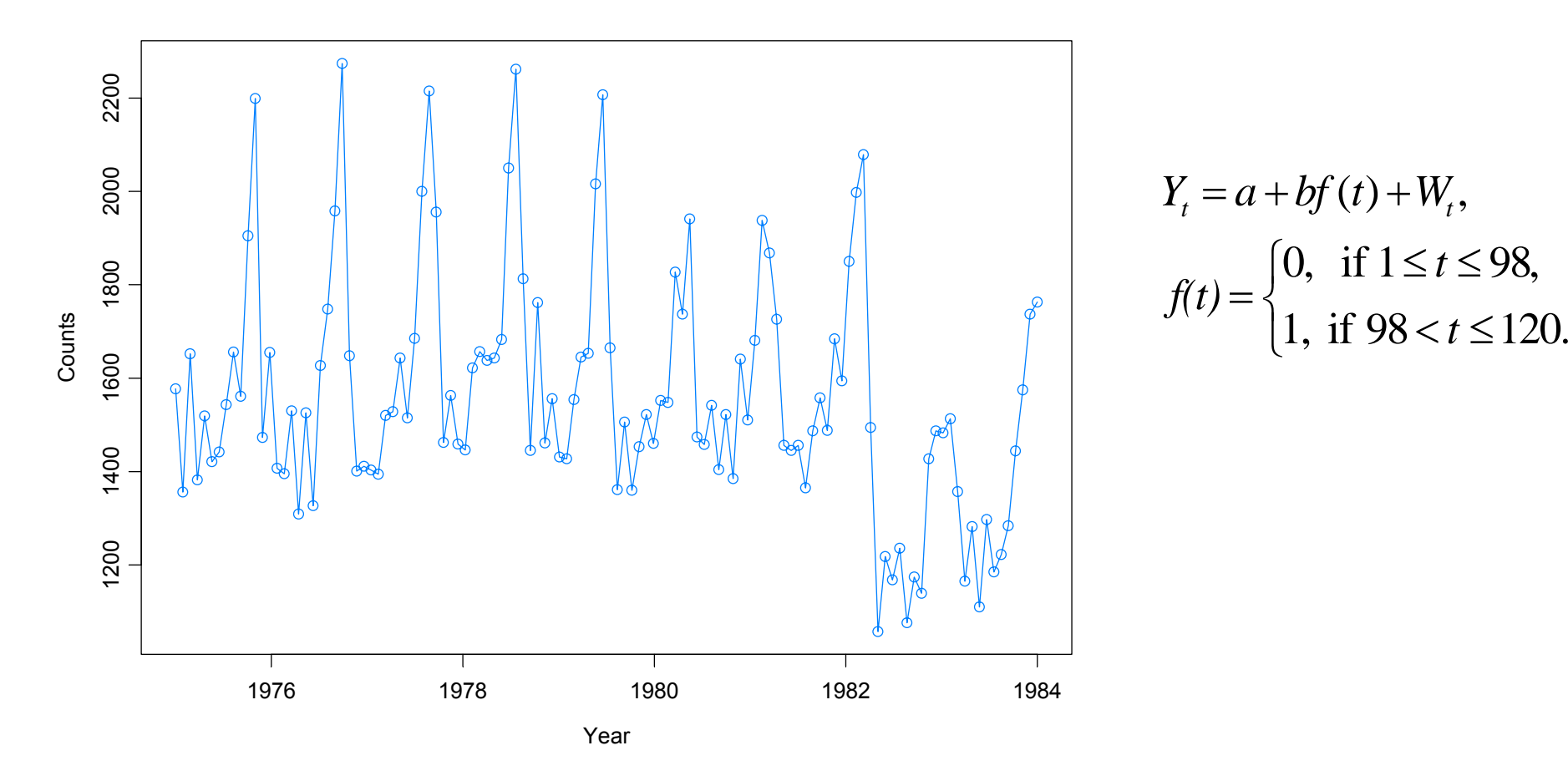

$$
Y_{t} = a + bf(t) + W_{t},
$$
  

$$
f(t) = \begin{cases} 0, & \text{if } 1 \le t \le 98, \\ 1, & \text{if } 98 < t \le 120. \end{cases}
$$

### Example: Monthly Deaths & Serious Injuries, UK

Data:  $\;$  Y<sub>t</sub> = number of monthly deaths and serious injuries in UK, Jan `75 – Dec `84, (*t* = 1,…, 120); Plot below is for differenced series,  $Y_{t}$  –  $Y_{t\text{-}12}$ Remark: Seat belt legislation introduced in Feb `83 (*t* = 99).

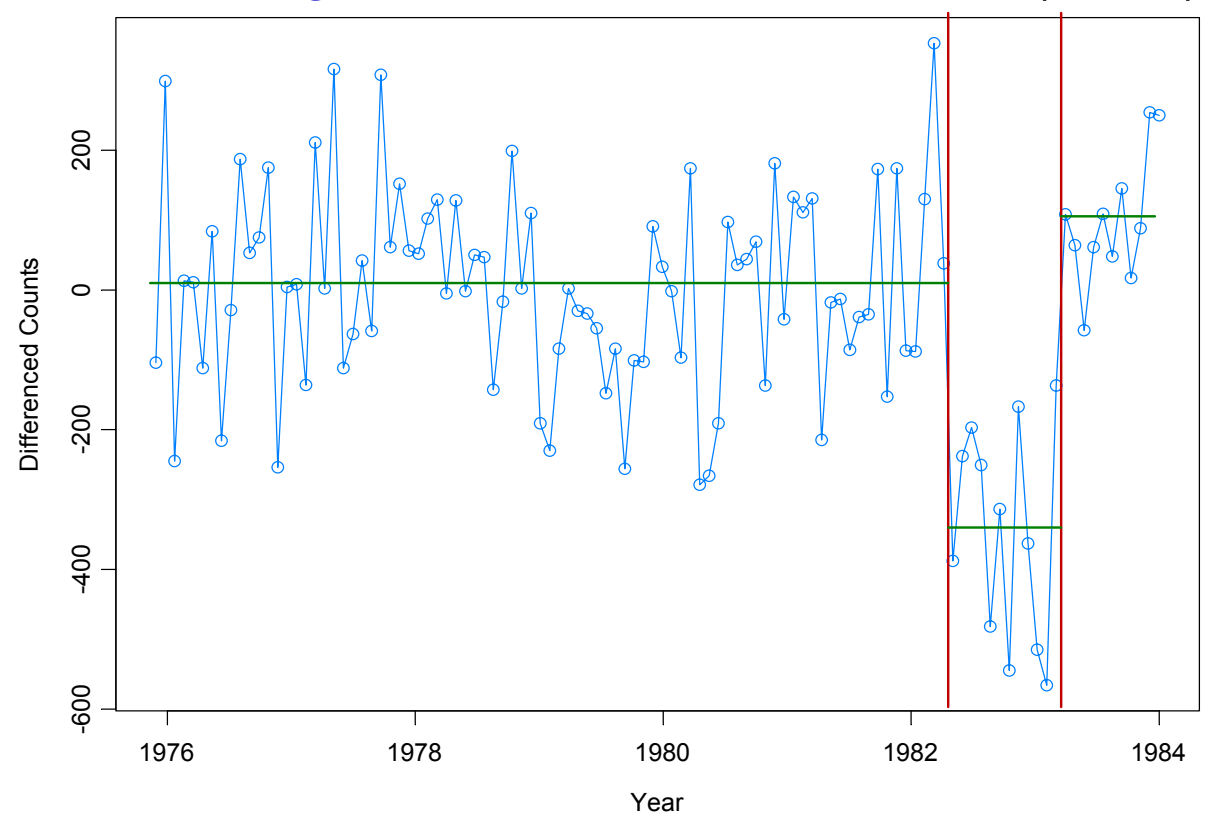

Piece 1: (t=1,…, 98) IID; Piece 2: (t=99,…108) IID; Piece 3: t=109,…,120 AR(1) Results from GA: 3 pieces; time = 4.4secs

Simulation Examples-based on Ombao et al. (2001) test cases

1. Piecewise stationary with dyadic structure:

Consider a time series following the model,

$$
Y_{t} = \begin{cases} .9Y_{t-1} + \varepsilon_{t}, & \text{if } 1 \leq t < 513, \\ 1.69Y_{t-1} - .81Y_{t-2} + \varepsilon_{t}, & \text{if } 513 \leq t < 769, \\ 1.32Y_{t-1} - .81Y_{t-2} + \varepsilon_{t}, & \text{if } 769 \leq t \leq 1024, \end{cases}
$$

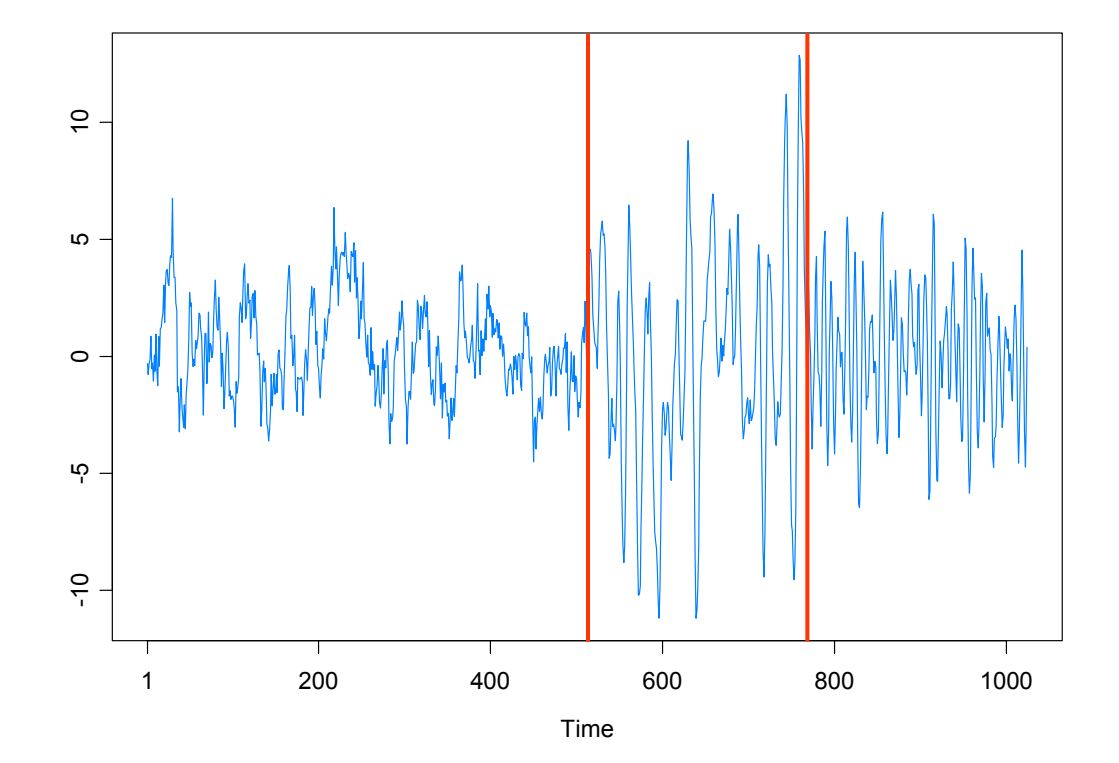

### Simulation Examples (cont)

2. Slowly varying AR(2) model:

$$
Y_t = a_t Y_{t-1} - 0.81 Y_{t-2} + \varepsilon_t \quad \text{if } 1 \le t \le 1024
$$

 $\bm{w}$  here  $a_{t} = .8[1 - 0.5 \cos(\pi t / 1024)], \text{ and } \{\varepsilon_{t}\} \sim \text{IID N}(0,1).$ 

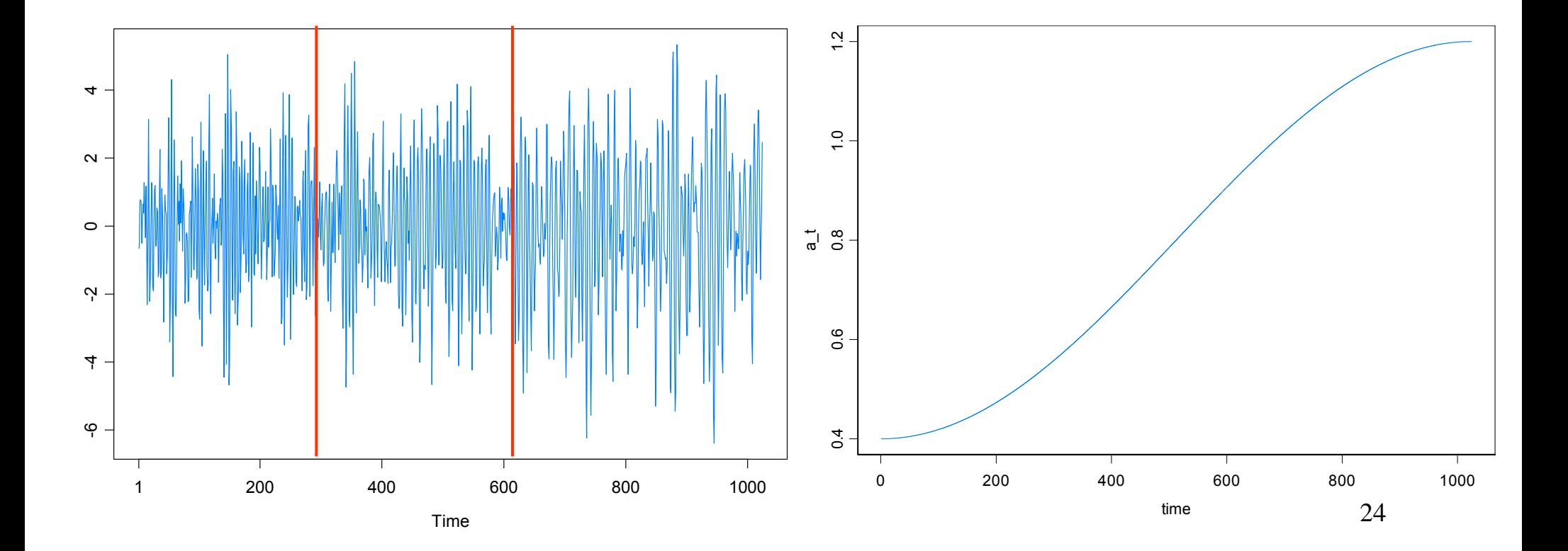

#### 2. Slowly varying AR(2) (cont)

GA results: 3 pieces, breaks at  $\tau_1$ =293,  $\tau_2$ =615. Total run time 27.45 secs

Fitted model:

 $\phi_1$  $\phi_1$   $\phi_2$   $\sigma^2$ 1- 292: .365 -0.753 1.149293- 614: .821 -0.790 1.176 615-1024: 1.084 -0.760 0.960

True Model Fitted Model

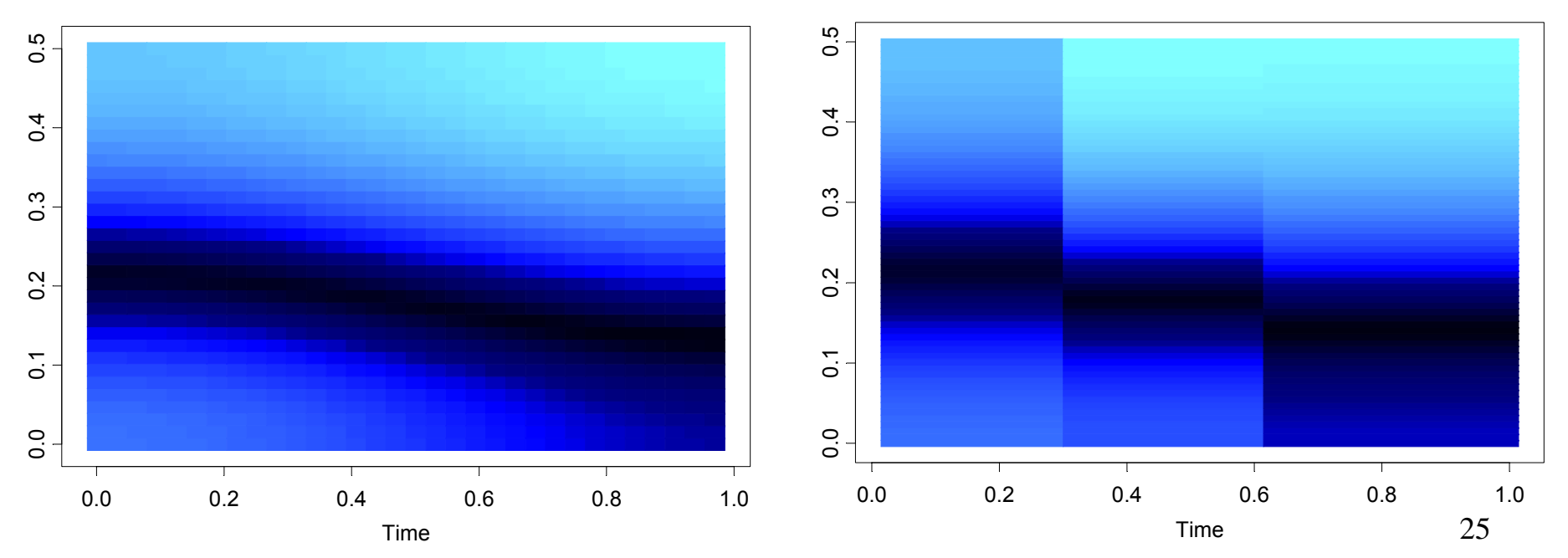

### 2. Slowly varying AR(2) (cont)

In the graph below right, we average the spectogram over the *GA fitted models* generated from each of the 200 simulated realizations.

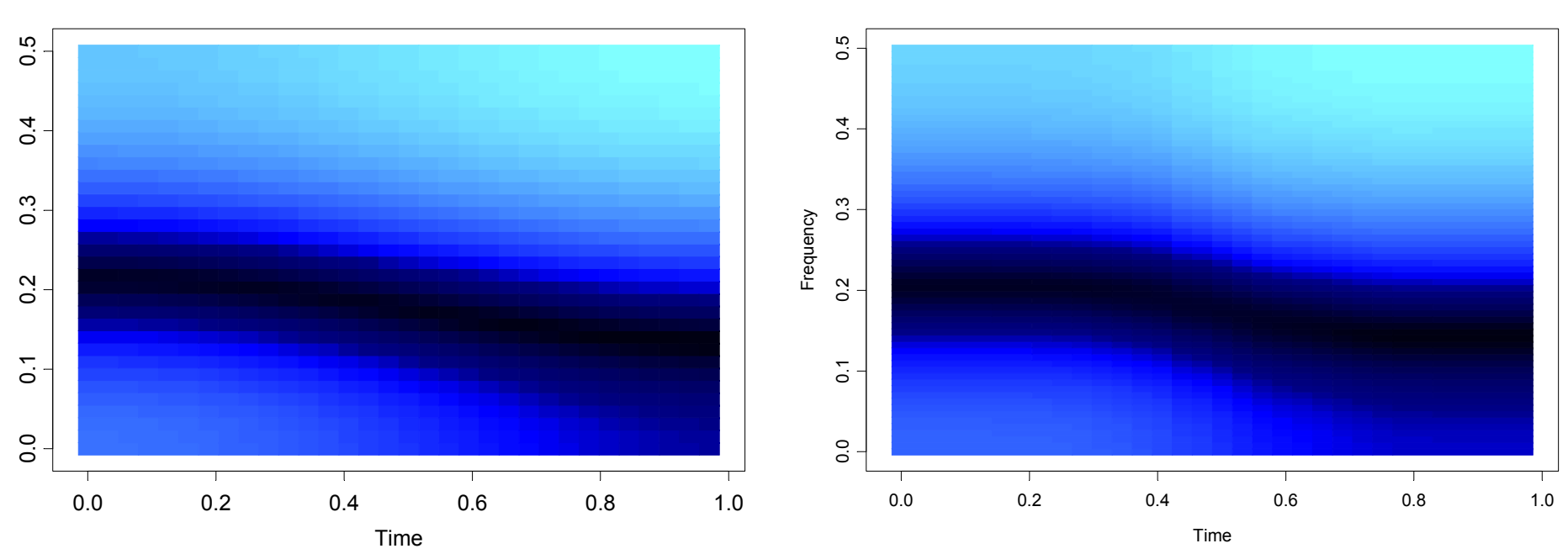

#### True Model

Average Model

# Examples

# Speech signal: GREASY

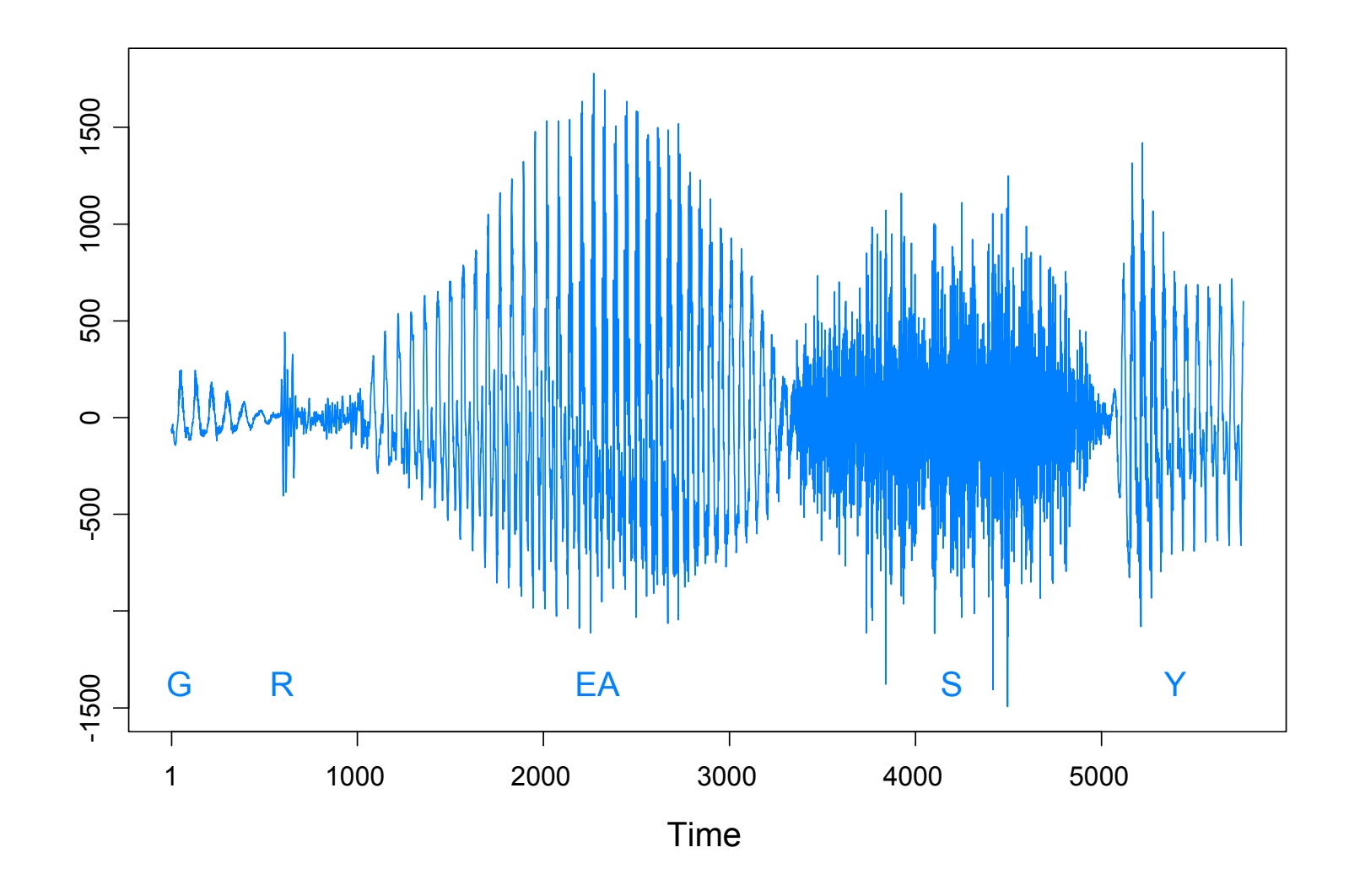

Speech signal: GREASY *n* = 5762 observations *m* = 15 break points Run time = 18.02 secs

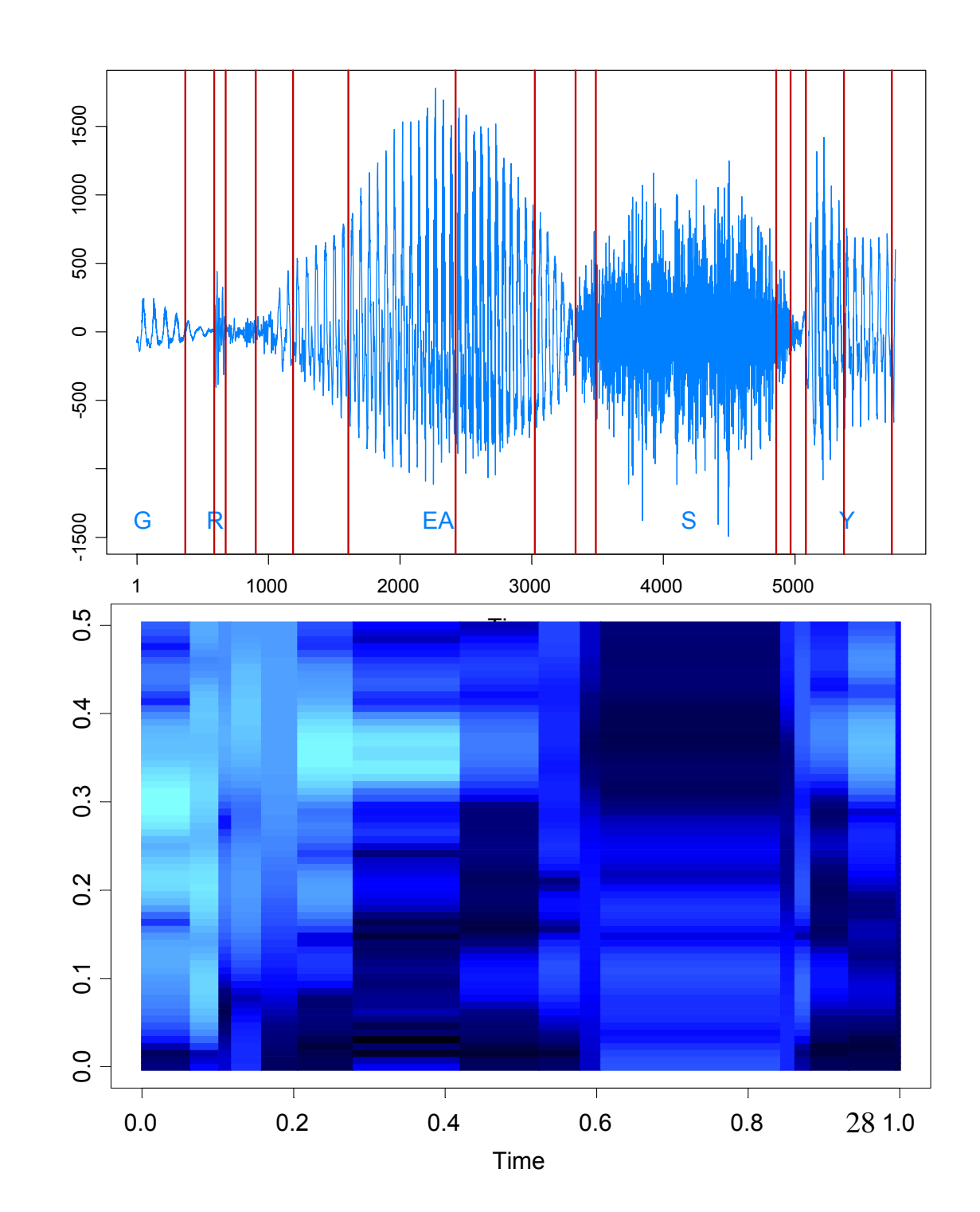

# Examples

Large brown bat echolocation: 400 data points taken at 7microsecond intervals (total duration of .0028 seconds). Data and ideas about M-stationarity described here are from Buddy Gray, Wayne Woodward, and their group at SMU. http://faculty.smu.edu/hgray/research.htm

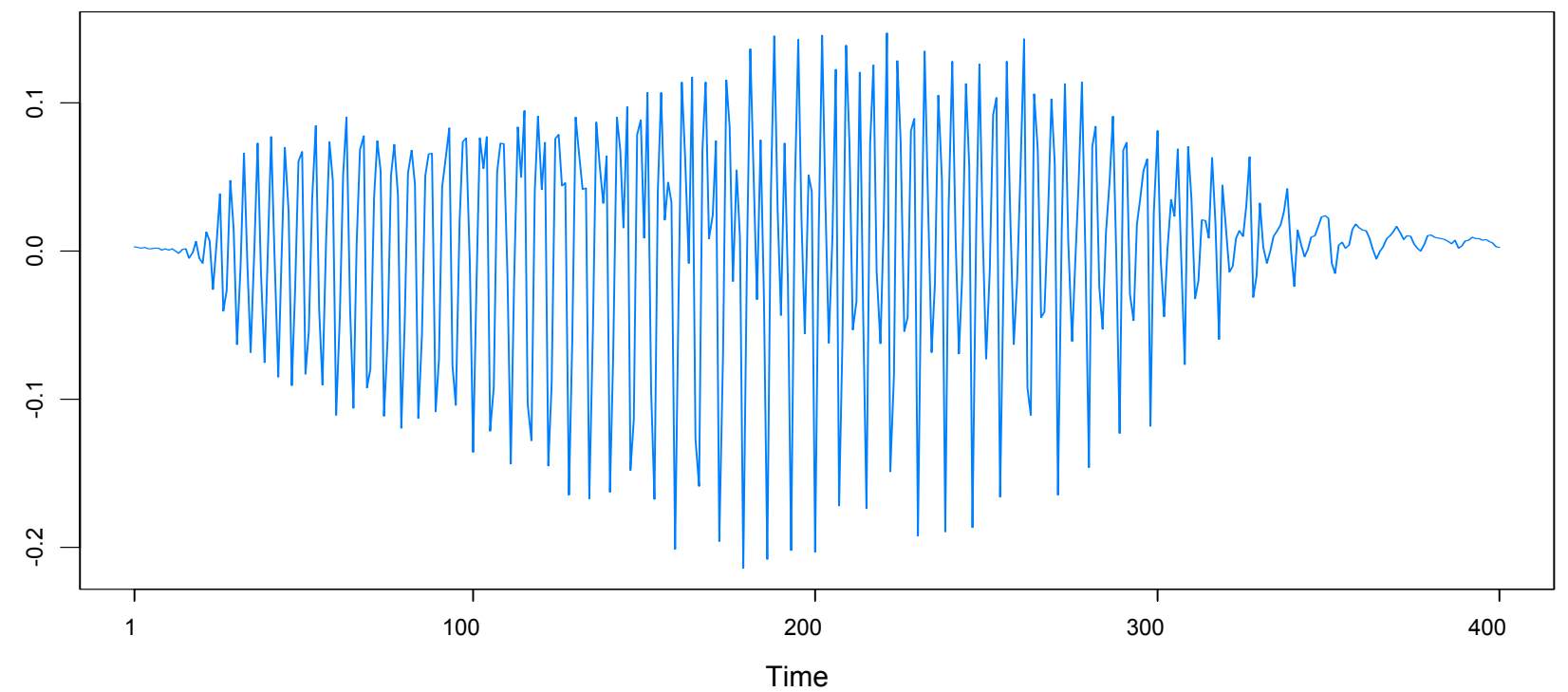

bat echolocation

Features of data:

• *time varying frequency,* examples of which are *chirps* and *doppler signals* found in *radar*, *sonar*, and *communication theory*.

• data appears to be made up of *two signals.*

• each signal has a *frequency* that is changing linearly in time. i.e., that is the *cycle* is *lengthening* in time.

• an AR(20) model is the *best fitting* AR model. Residuals are *uncorrelated* but *not independent*.

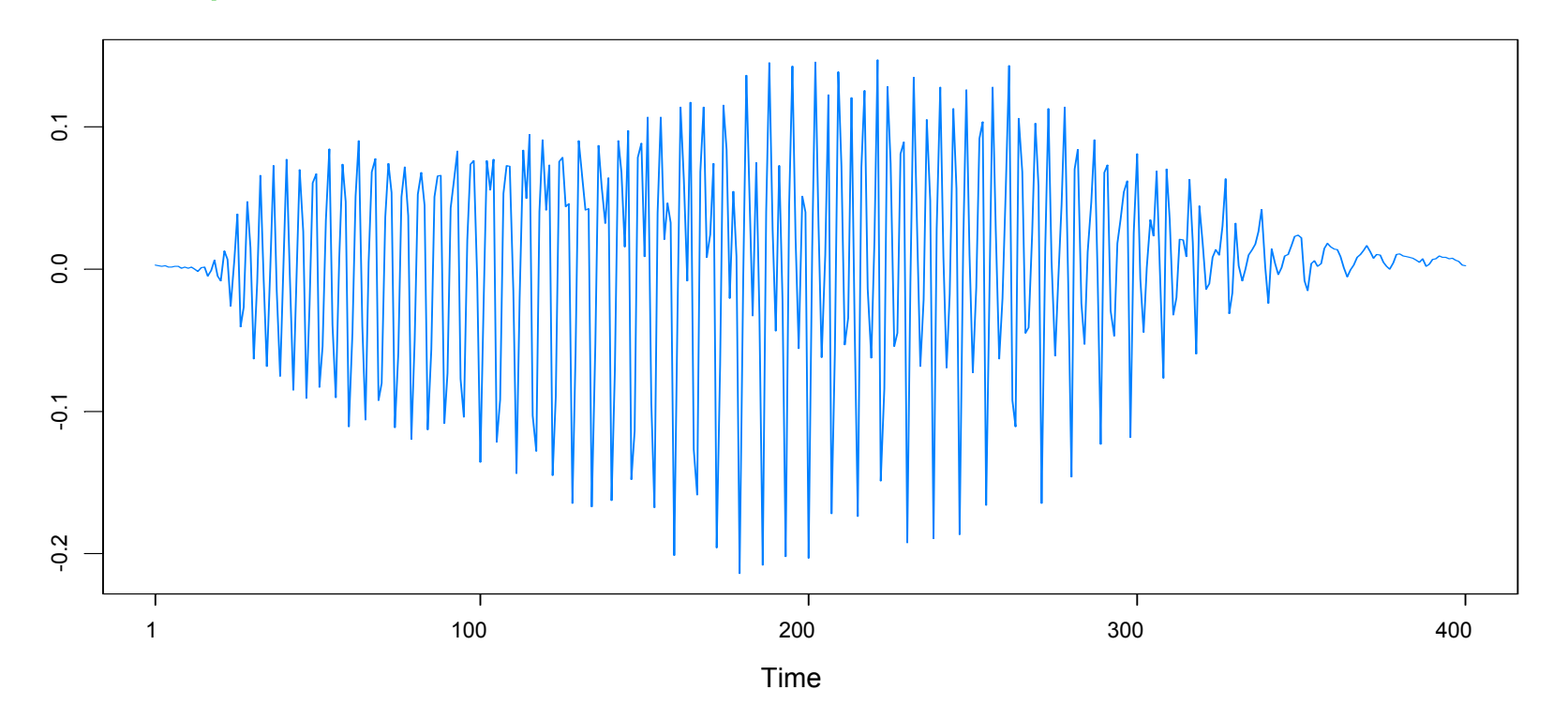

#### Examples (bat data cont)

GA results: 6 pieces, breaks at  $\tau_1$ =16,  $\tau_2$ =98,  $\tau_3$ = 205,  $\tau_4$ = 265,  $\tau_5$ = 353. Fitted model: AR orders 1, 6, 13, 7, 13, 5; Total run time 4.7 secs

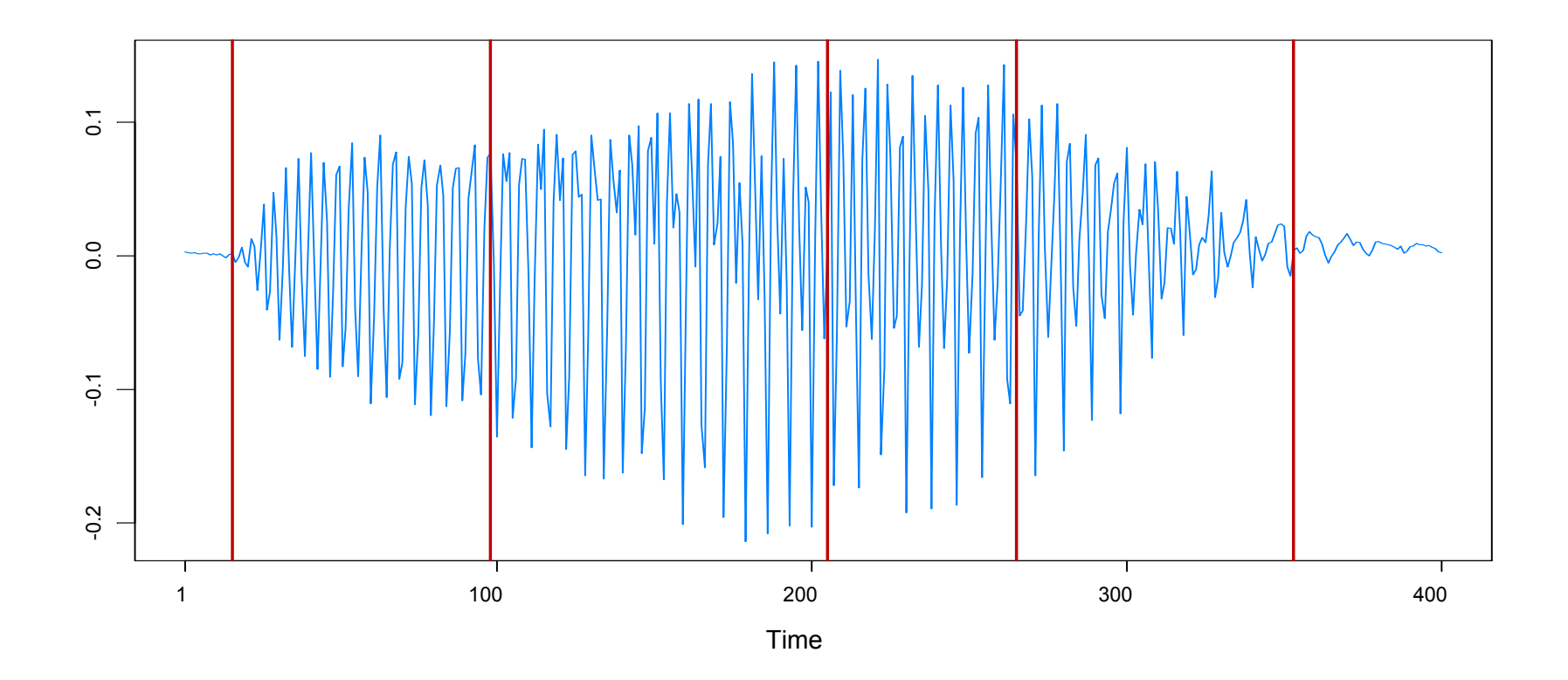

# Examples (bat data spectrograms)

#### Euler(12), Gray et al

#### Auto-PARM

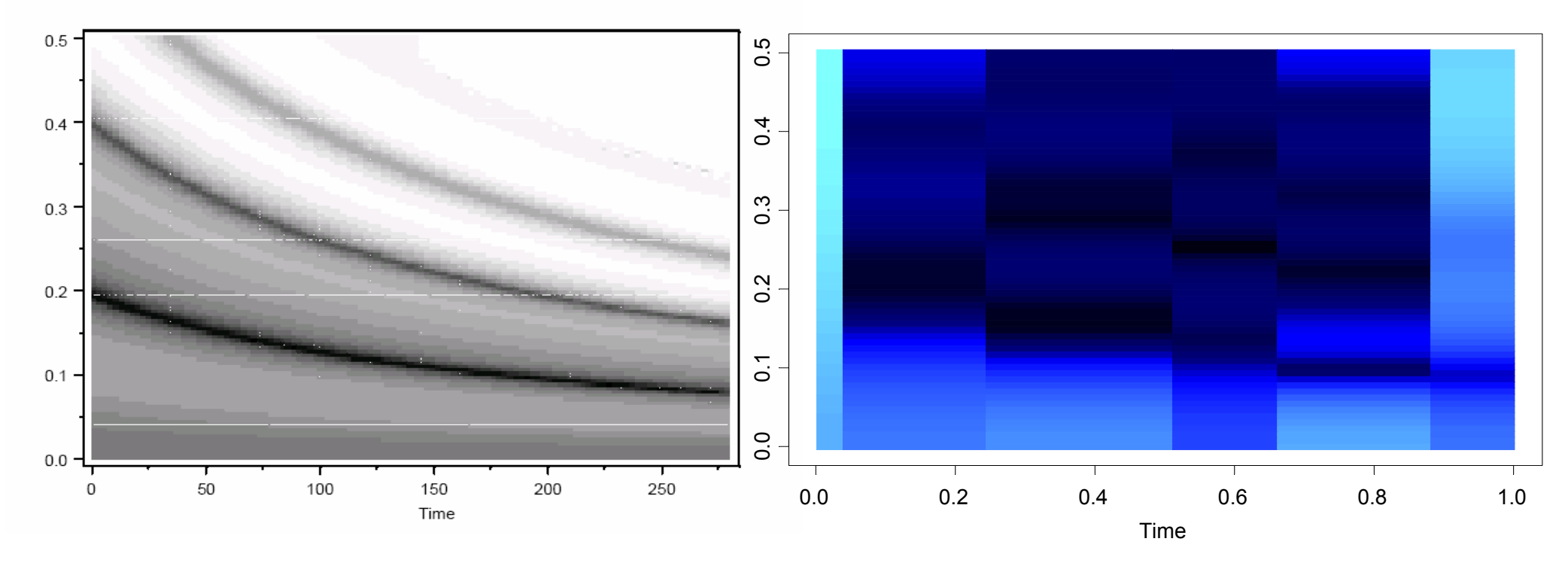

# Example: EEG Time series

Data: Bivariate EEG time series at channels T3 (left temporal) and P3 (left parietal). Female subject was diagnosed with left temporal lobe epilepsy. Data collected by Dr. Beth Malow and analyzed in Ombao et al (2001). (n=32,768; sampling rate of 100H). Seizure started at about 1.85 seconds.

GA bivariated results: 11 phreak points AR rollers, 11 Breakpoints for P39, 5, 4, 1

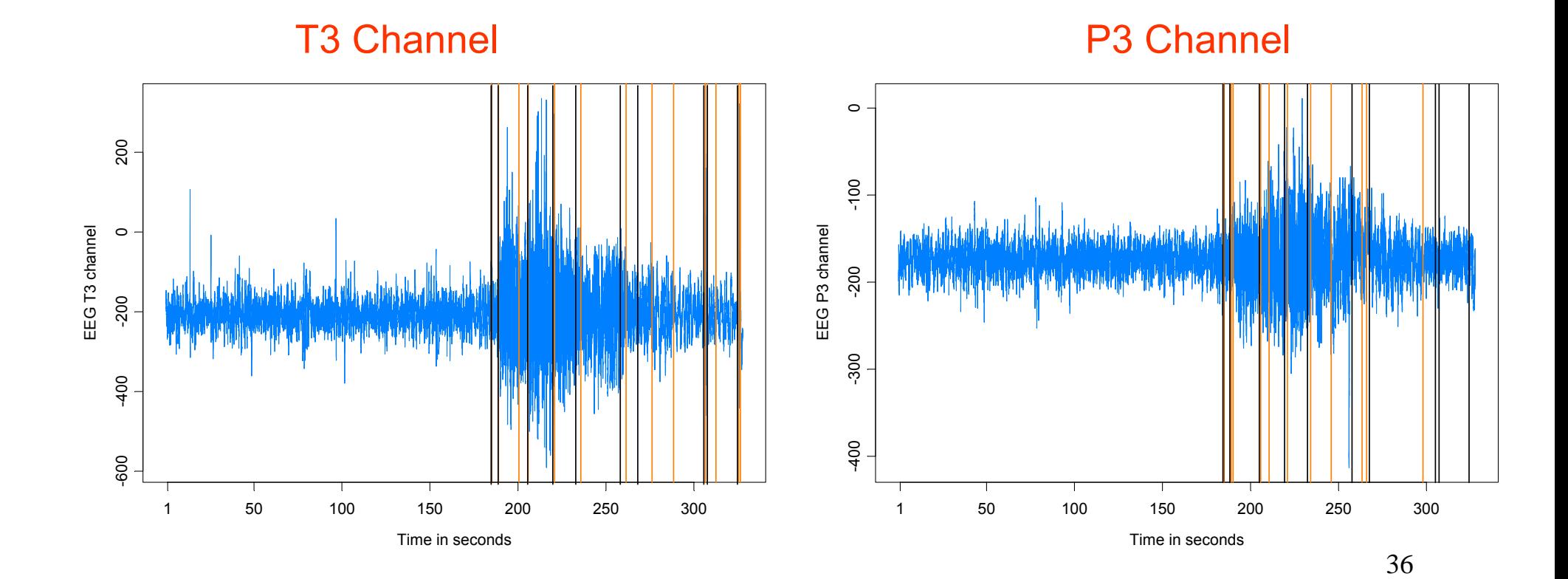

# Example: EEG Time series (cont)

Remarks:

- the general conclusions of this analysis are similar to those reached in Ombao et al.
- prior to seizure, power concentrated at lower frequencies and then spread to high frequencies.
- power returned to the lower frequencies at conclusion of seizure.

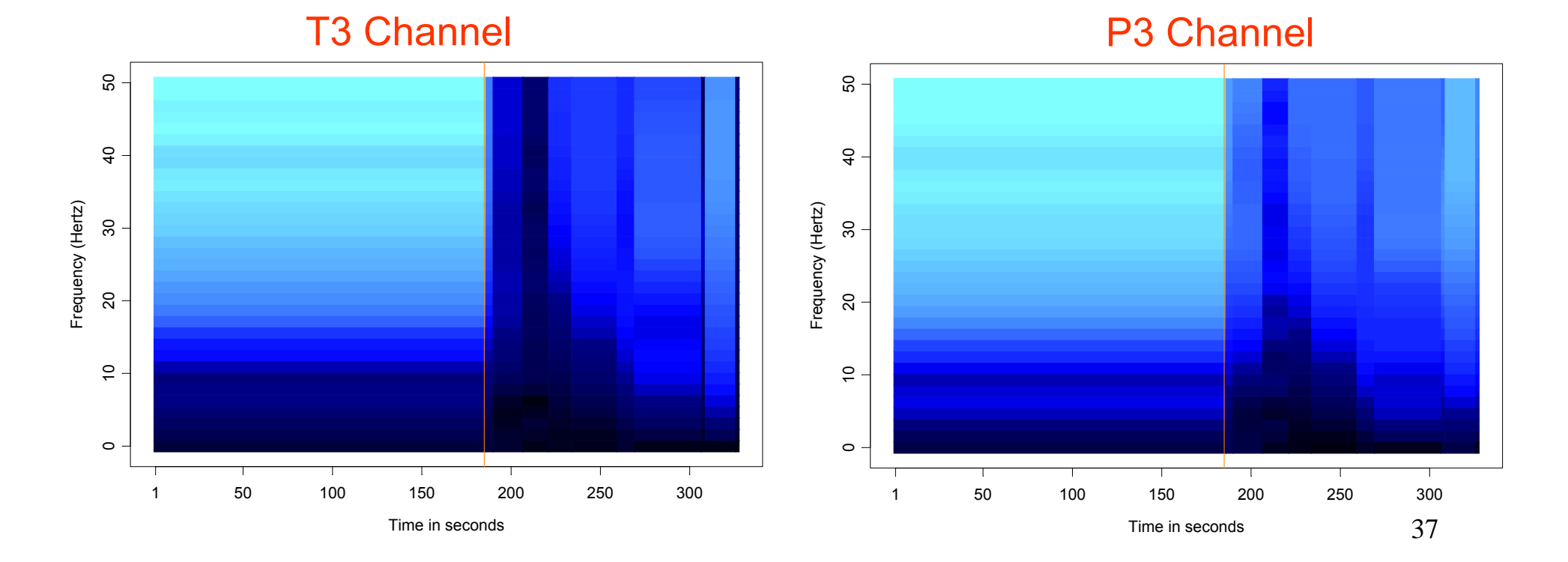

### Example: EEG Time series (cont)

Remarks (cont):

- T3 and P3 strongly coherent at 9-12 Hz prior to seizure.
- strong coherence at low frequencies just after onset of seizure.
- strong coherence shifted to high frequencies during the seizure.

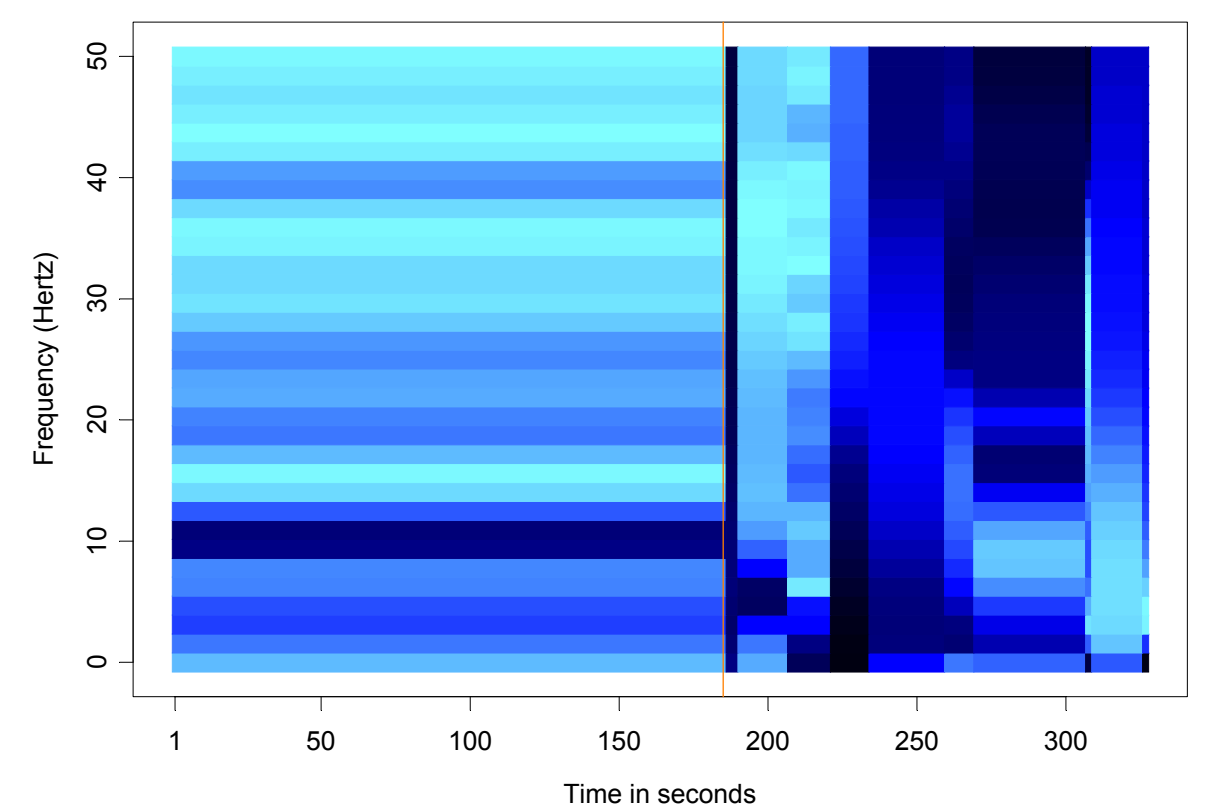

#### T3/P3 Coherency

# Application to Parameter-Driven SS Models

State Space Model Setup:

Observation equation:

 $p(\boldsymbol{y}_t \mid \boldsymbol{\alpha}_t) = \texttt{exp}\{\boldsymbol{\alpha}_t \, \boldsymbol{y}_t - \textit{b}(\boldsymbol{\alpha}_t) + \textit{c}(\boldsymbol{y}_t)\}.$ 

State equation: { $\alpha_{\rm t}$ } follows the piecewise AR(1) model given by

$$
\alpha_t = \gamma_k + \phi_k \alpha_{t-1} + \sigma_k \varepsilon_t, \quad \text{if} \quad \tau_{k-1} \leq t < \tau_k,
$$

where  $1 = \tau_o < \tau_1 < ... < \tau_m < n$ , and  $\{\varepsilon_t\} \sim \text{IID N}(0,1)$ .

Parameters:

*m* = number of break points τ *k*= location of break points  $\gamma_{\mathsf{k}}^{}$ = level in k<sup>th</sup> epoch  $\phi_k$  = AR coefficients k<sup>th</sup> epoch  $\sigma_k$ = scale in k<sup>th</sup> epoch

#### Count Data Example

Model: Y<sub>t</sub> | α<sub>t</sub> ∼ *Pois*(exp{β + α<sub>t</sub> }), α<sub>t</sub>= φα<sub>t-1</sub>+ ε<sub>t</sub> , {ε<sub>t</sub>}~IID N(0, σ<sup>2</sup>)

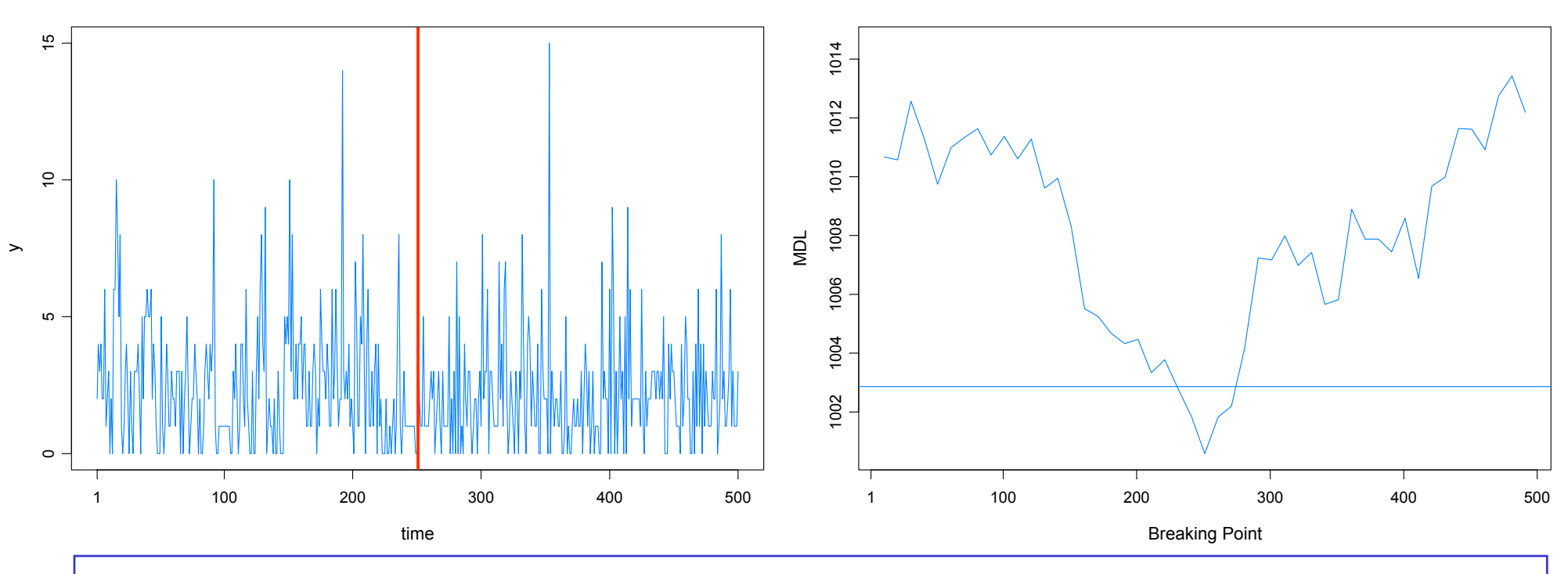

#### True model:

- *Y*<sub>t</sub> |  $\alpha$ <sub>t</sub> ~ *Pois*(exp{.7 +  $\alpha$ <sub>t</sub>}),  $\alpha$ <sub>t</sub> = .5 $\alpha$ <sub>t-1</sub>+  $\varepsilon$ <sub>t</sub>, { $\varepsilon$ <sub>t</sub>}~IID N(0, .3), *t* < 250
- *Y*<sub>t</sub> |  $\alpha$ <sub>t</sub> ~ *Pois*(exp{.7 +  $\alpha$ <sub>t</sub>}),  $\alpha$ <sub>t</sub> = -.5 $\alpha$ <sub>t-1</sub>+  $\varepsilon$ <sub>t</sub>, { $\varepsilon$ <sub>t</sub>}~IID N(0, .3), *t* > 250.

40

GA estimate 251, time 267 secs

#### SV Process Example

Model: Y<sub>t</sub> | α<sub>t</sub> ~ M(0,exp{α<sub>t</sub>}), α<sub>t</sub>=γ + φ α<sub>t-1</sub>+ ε<sub>t</sub>, {ε<sub>t</sub>}~IID N(0, σ<sup>2</sup>)

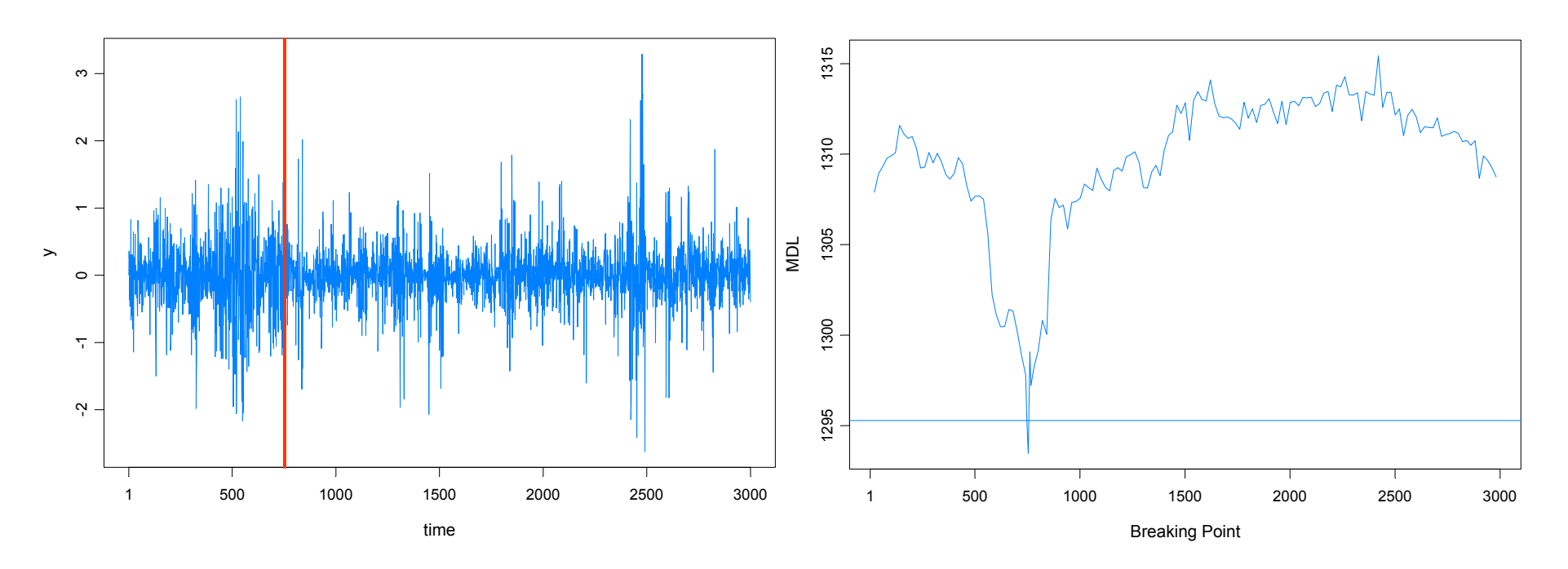

#### True model:

- *Y*<sub>t</sub> |  $\alpha$ <sub>t</sub> ~ *N*(0, exp{ $\alpha$ <sub>t</sub>}),  $\alpha$ <sub>t</sub> = -.05 + .975 $\alpha$ <sub>t-1</sub>+  $\varepsilon$ <sub>t</sub>, { $\varepsilon$ <sub>t</sub>}~IID N(0, .05),  $t \le 750$
- *Y*<sub>t</sub> |  $\alpha$ <sub>t</sub> ~ *N*(0, exp{ $\alpha$ <sub>t</sub> }),  $\alpha$ <sub>t</sub> = -.25 +.900 $\alpha$ <sub>t-1</sub>+  $\varepsilon$ <sub>t</sub>, { $\varepsilon$ <sub>t</sub>}~IID N(0, .25), *t* > 750.
- GA estimate 754, time 1053 secs

#### SV Process Example

Model: Y<sub>t</sub> | α<sub>t</sub> ~ M(0,exp{α<sub>t</sub>}), α<sub>t</sub>=γ + φ α<sub>t-1</sub>+ ε<sub>t</sub>, {ε<sub>t</sub>}~IID N(0, σ<sup>2</sup>)

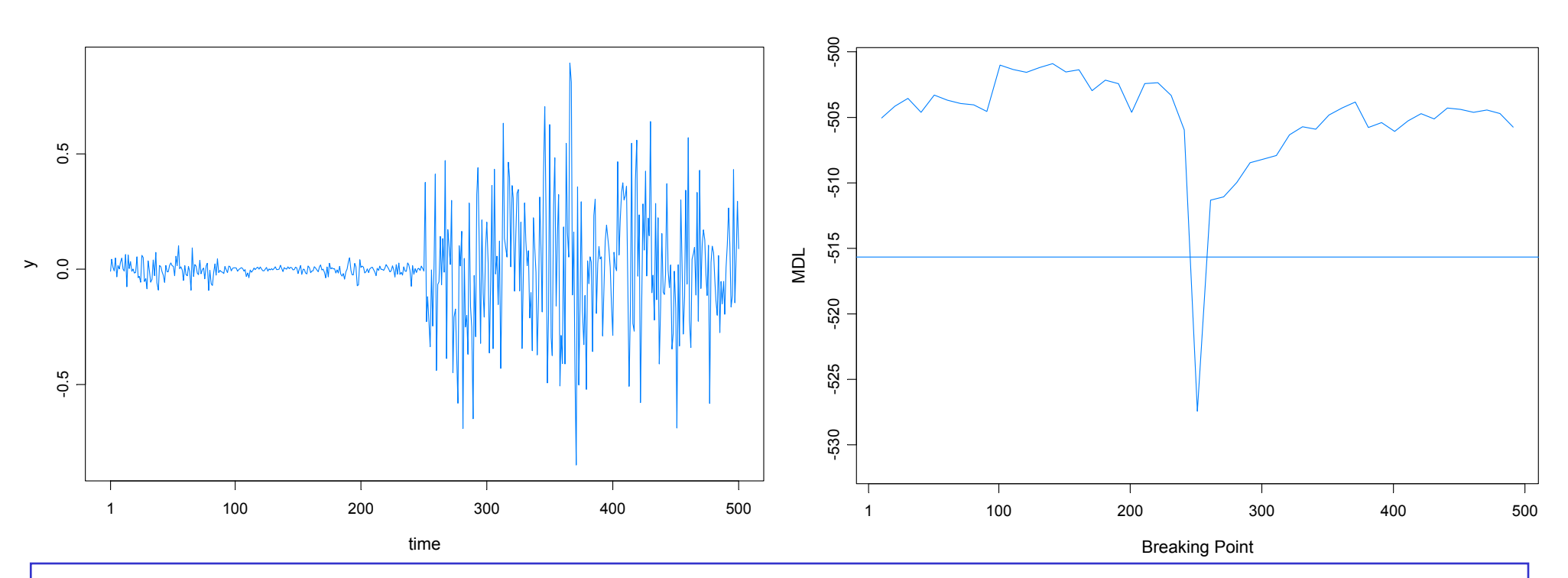

#### True model:

- *Y*<sub>t</sub> |  $\alpha$ <sub>t</sub> ~ *N*(0, exp{ $\alpha$ <sub>t</sub>}),  $\alpha$ <sub>t</sub> = -.175 + .977 $\alpha$ <sub>t-1</sub>+  $\varepsilon$ <sub>t</sub>, { $\varepsilon$ <sub>t</sub>}~IID N(0, .1810),  $t \le 250$
- *Y*<sub>t</sub> |  $\alpha$ <sub>t</sub> ~ *N*(0, exp{ $\alpha$ <sub>t</sub> }),  $\alpha$ <sub>t</sub> = -.010 +.996 $\alpha$ <sub>t-1</sub>+  $\varepsilon$ <sub>t</sub>, { $\varepsilon$ <sub>t</sub>}~IID N(0, .0089), *t* > 250.
- GA estimate 251, time 269s

#### SV Process Example-(cont)

#### True model:

$$
\bullet \ \ Y_{t} \mid \alpha_{t} \sim N(0, \exp\{a_{t}\}), \ \alpha_{t} = -.175 + .977\alpha_{t-1} + e_{t}, \ \ \{\varepsilon_{t}\} \sim \text{IID N}(0, .1810), \ t \le 250
$$

**■** *Y*<sub>t</sub> | α<sub>t</sub> ~ *N*(0, exp{α<sub>t</sub>}), α<sub>t</sub> = -.010 +.996α<sub>t-1</sub>+ ε<sub>t</sub>, {ε<sub>t</sub>}~IID N(0, .0089), *t* > 250.

Fitted model based on no structural break:

**Contract Contract Contract Contract Contract Contract Contract Contract Contract Contract Contract Contract Co** *Y*<sub>t</sub> | α<sub>t</sub> ∼ *N*(0, exp{α<sub>t</sub>}), α<sub>t</sub> = -.0645 + .9889α<sub>t-1</sub>+ ε<sub>t</sub>, {ε<sub>t</sub>}~IID N(0, .0935)

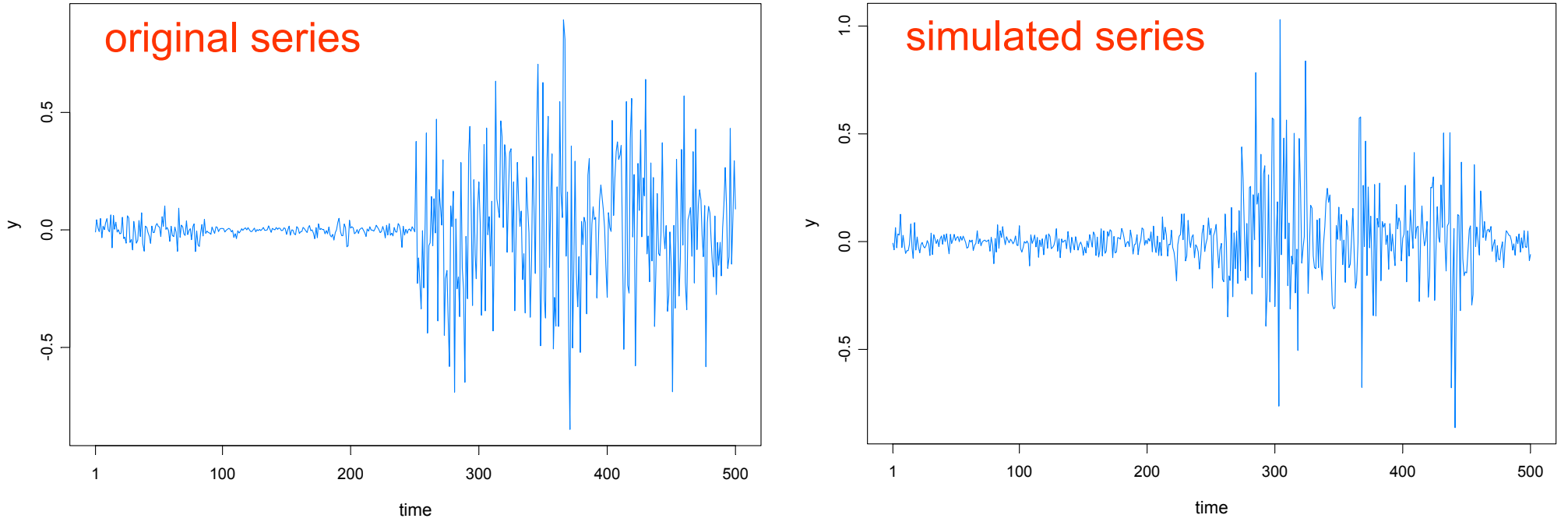

SV Process Example-(cont)

Fitted model based on no structural break:

*Y*<sub>t</sub> | α<sub>t</sub> ∼ *N*(0, exp{α<sub>t</sub>}), α<sub>t</sub> = -.0645 + .9889α<sub>t-1</sub>+ ε<sub>t</sub>, {ε<sub>t</sub>}~IID N(0, .0935)

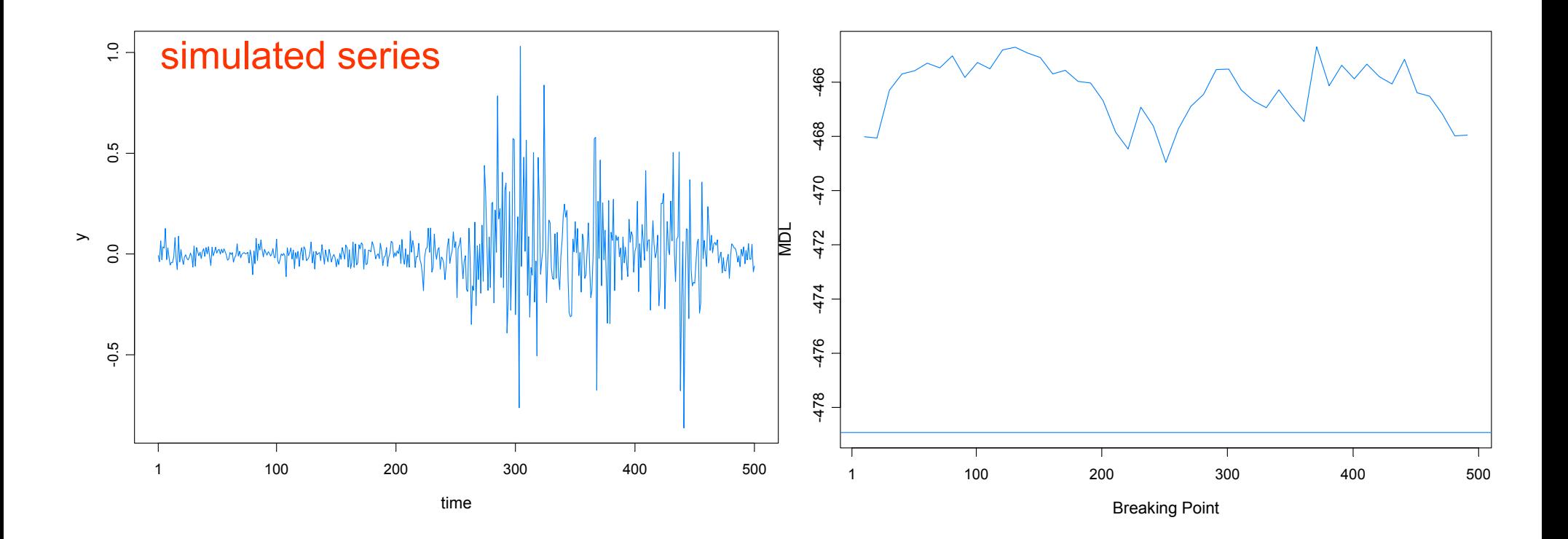

# Summary Remarks

1. *MDL* has an appealing model selection interpretation that may be useful in a variety of applications.

2. *MDL* appears to be a good criterion for detecting structural breaks.

3. Optimization using a *genetic algorithm* is well suited to find a near optimal value of MDL.

4. This procedure extends easily to *multivariate* problems.